# **ESEMPIO 1**

Data la struttura di figura, si richiede:

· il calcolo della rotazione (in gradi) della linea d'asse nell'estremo A;

· il calcolo dello sforzo σ massimo positivo nella struttura;

· il tracciamento dei diagrammi delle azioni interne (M, N, T).

Materiale : Acciaio (E = 210 GPa)

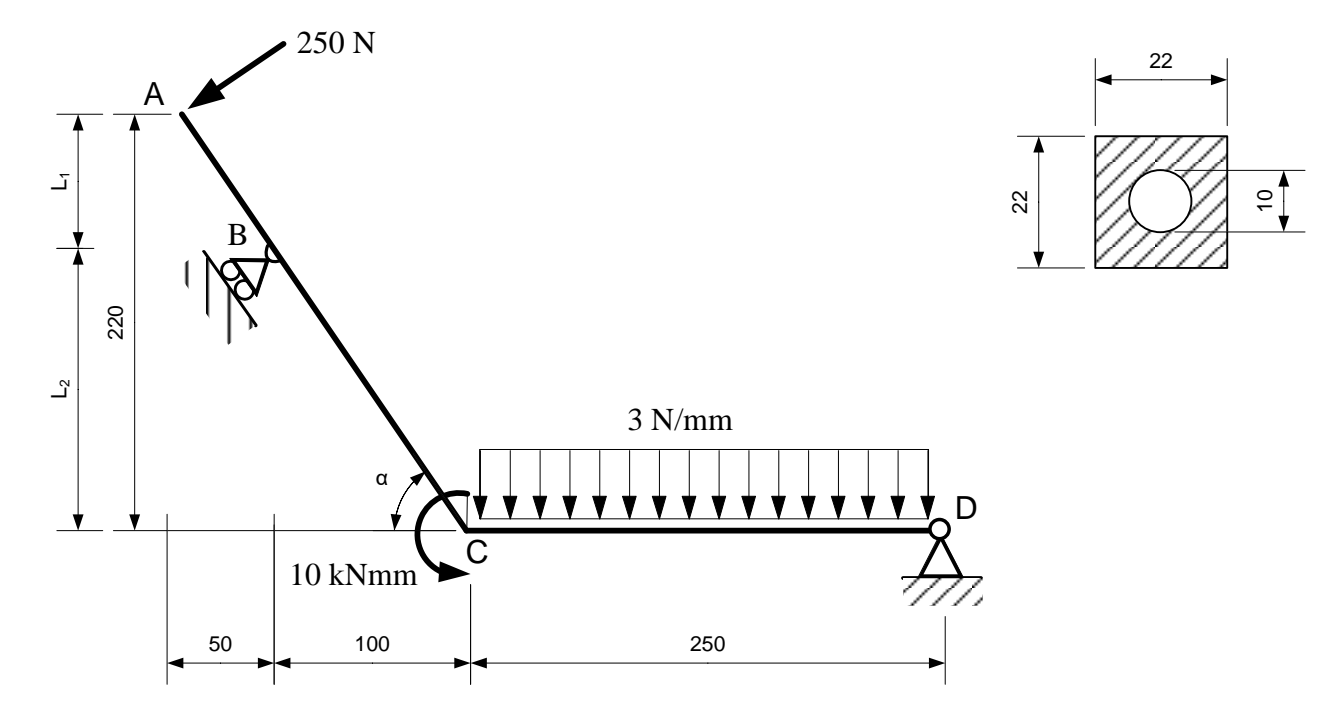

Struttura isostatica (GdL=3; GdV=3), non labile. Per il calcolo della rotazione (in gradi) della linea d'asse nell'estremo A si utilizza il Principio dei Lavori Virtuali.

### CALCOLI PRELIMINARI

Area e momento di inerzia della sezione circolare cava.

$$
A = 22 \cdot 22 - \pi \cdot \left(\frac{10}{2}\right)^2 = 405.46 \text{ mm}^2 \qquad J = \frac{1}{12} \cdot 22 \cdot 22^3 - \frac{\pi}{64} \cdot 10^4 = 19030.46 \text{ mm}^4
$$

Angolo α.

$$
\alpha = \arctg\left(\frac{220}{150}\right) = 55.713^{\circ} \qquad \qquad \cos\alpha = 0.56334 \qquad \qquad \sin\alpha = 0.82623
$$

Lunghezza tratti vari.

 $AB =$ 50 cos 55.713°  $= 88.8$  mm BC  $=$ 100 cos 55.713°  $= 177.5$  mm  $AC =$ 150 cos 55.713°  $= 266.3$  mm

L<sub>1</sub> = 50 ⋅ tg 55.713° = 73.3 mm L<sub>2</sub> = 100 ⋅ tg 55.713° = 146.7 mm

# RISOLUZIONE DEL SISTEMA DELLE FORZE

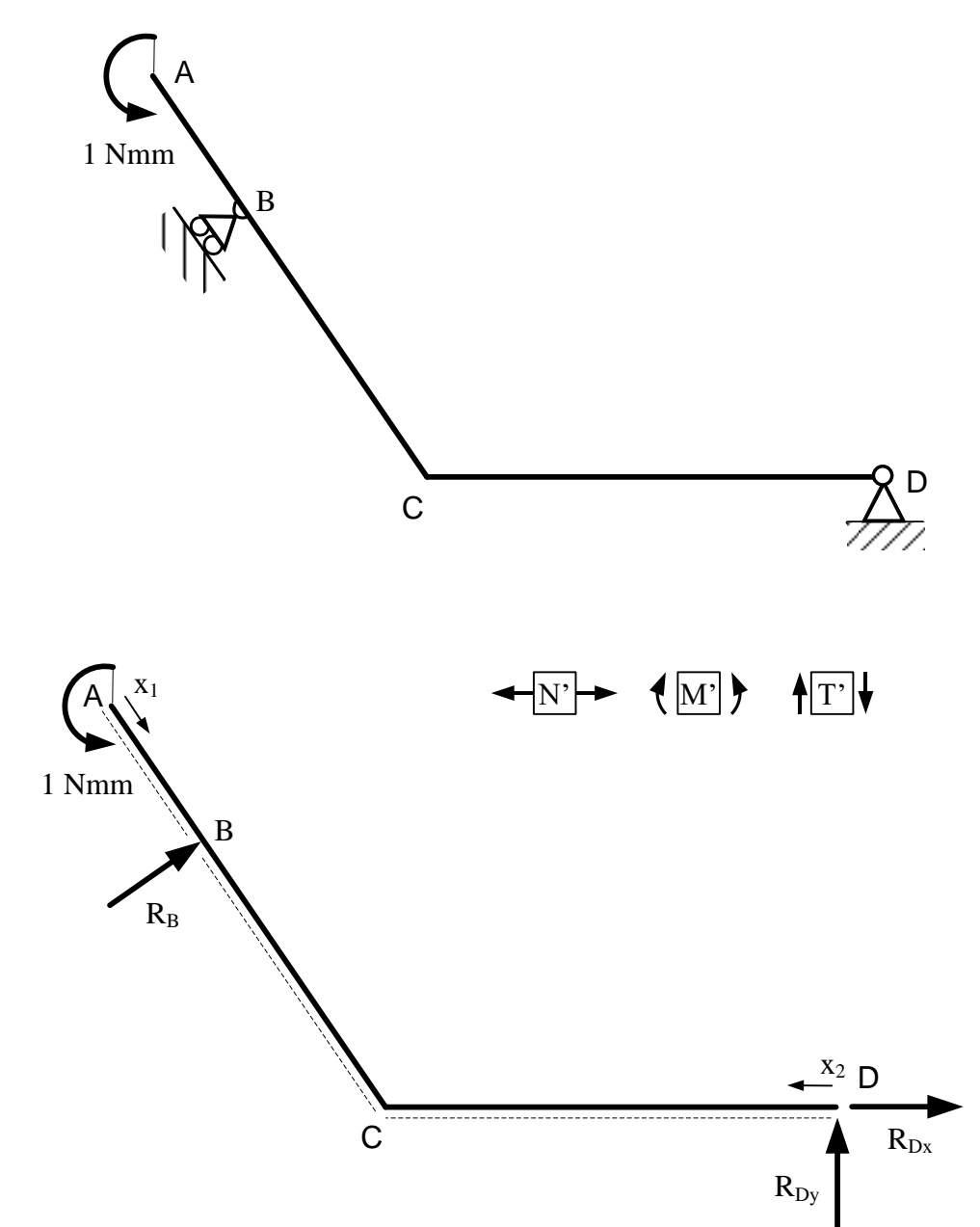

Calcolo delle reazioni vincolari.

$$
U_D
$$
) R<sub>B</sub> · cos 55.713° · (250 + 100) + R<sub>B</sub> · sen 55.713° · 146.7 − 1 = 0  
\n→) R<sub>Dx</sub> + R<sub>B</sub> · sen 55.713° = 0  
\n↑) R<sub>Dy</sub> + R<sub>B</sub> · cos 55.713° = 0

Si ottiene:

$$
R_B = 3.141 \cdot 10^{-3} \text{ N}
$$
  
\n
$$
R_{Dx} = -2.595 \cdot 10^{-3} \text{ N}
$$
  
\n
$$
R_{Dy} = -1.769 \cdot 10^{-3} \text{ N}
$$

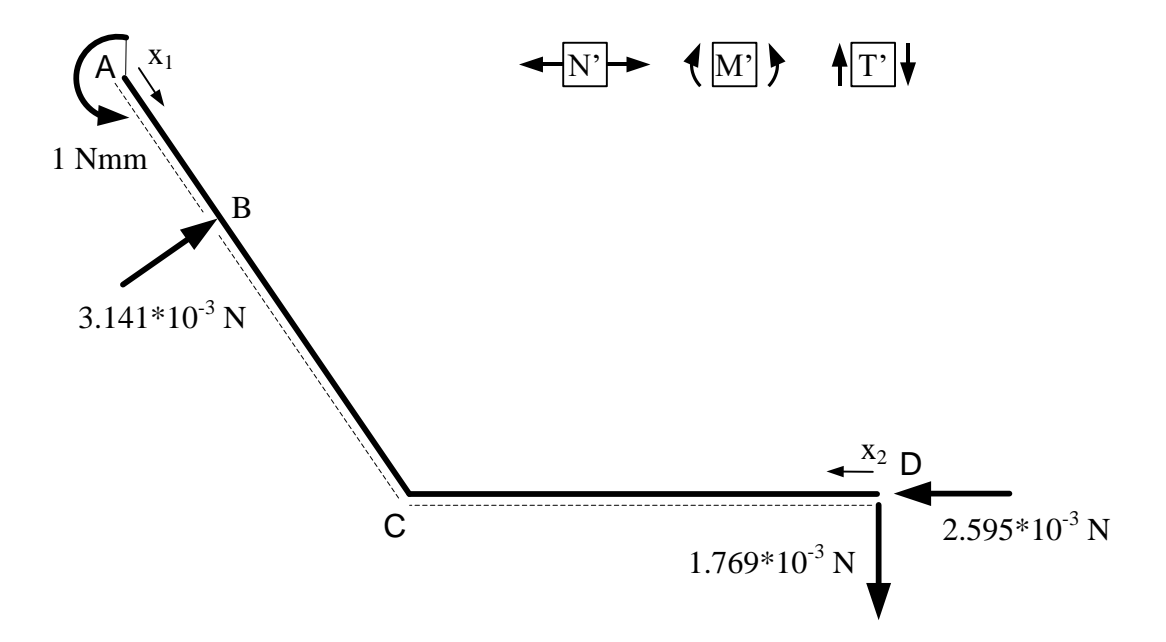

Calcolo delle azioni interne.

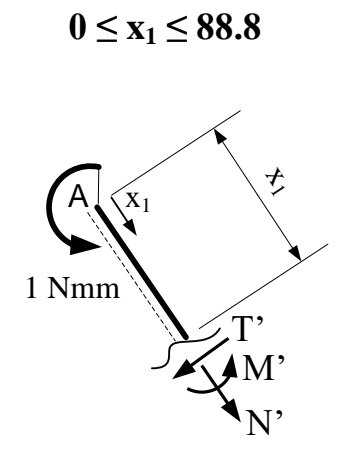

 $N^{'}=0$ 

 $M^{'}+1=0$ 

 $M' = -1$  Nmm

 $88.8 ≤ x_1 ≤ 266.3$ 

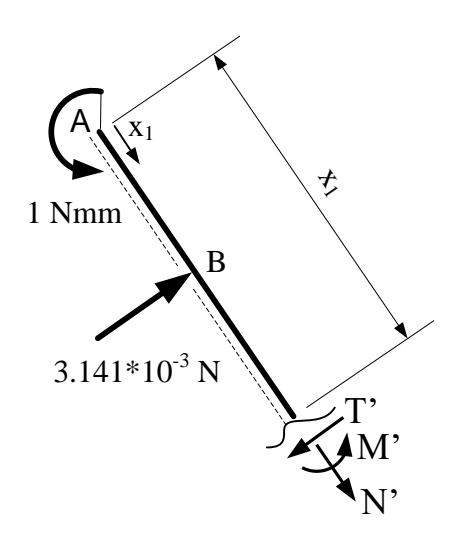

 $N^{'}=0$ 

$$
M' + 1 - 3.141 \cdot 10^{-3} \cdot (x_1 - 88.8) = 0
$$
  

$$
M' = 3.141 \cdot 10^{-3} \cdot x_1 - 1.279
$$

 $0 ≤ x_2 ≤ 250$ 

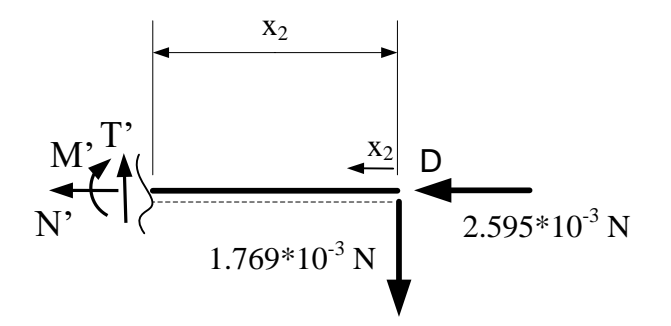

- $N^{'} + 2.595 \cdot 10^{-3} = 0$
- $N^{'} = -2.595 \cdot 10^{-3} N$
- $M' + 1.769 \cdot 10^{-3} \cdot x_2 = 0$
- $M' = -1.769 \cdot 10^{-3} \cdot x_2$

# RISOLUZIONE DEL SISTEMA DEGLI SPOSTAMENTI

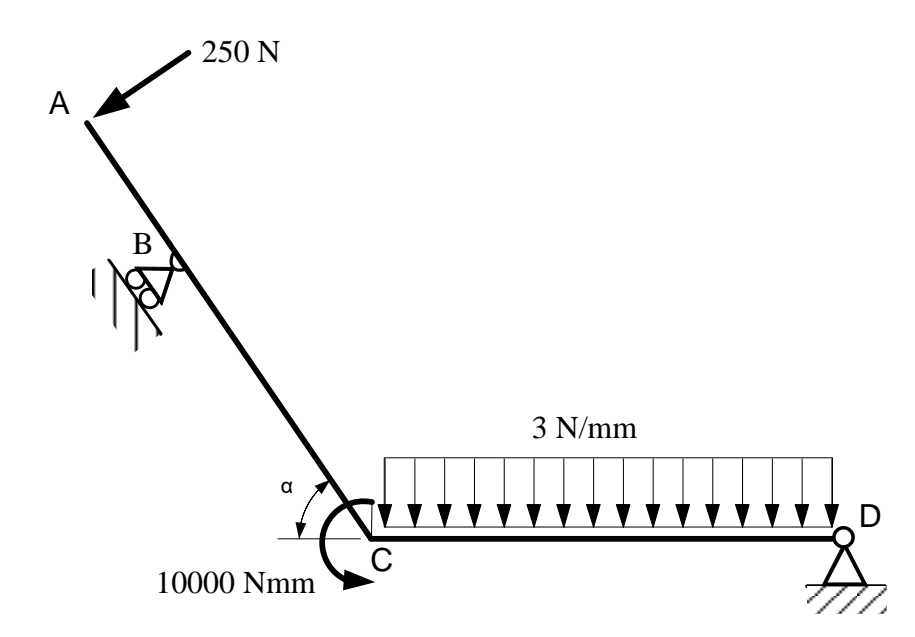

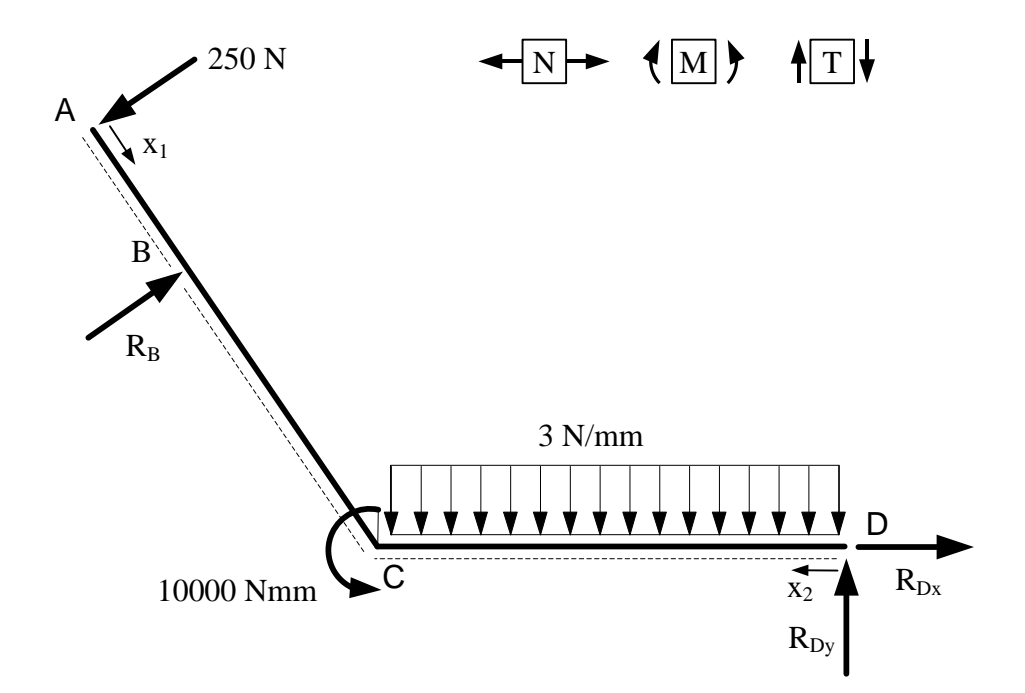

Calcolo delle reazioni vincolari.

$$
U_D) R_B \cdot \cos 55.713^\circ \cdot (250 + 100) + R_B \cdot \sin 55.713^\circ \cdot 146.7 - 250 \cdot \cos 55.713^\circ \cdot \cdot \cdot (250 + 100 + 50) - 250 \cdot \sin 55.713^\circ \cdot 220 - 10000 - 3 \cdot \frac{250^2}{2} = 0
$$

→) R<sub>Dx</sub> + R<sub>B</sub> ⋅ sen 55.713° − 250 ⋅ sen 55.713° = 0

↑)  $R_{\text{Dy}} + R_{\text{B}} \cdot \cos 55.713^{\circ} - 250 \cdot \cos 55.713^{\circ} - 3 \cdot 250 = 0$ 

Si ottiene:

 $R_B = 645.55 N$  $R_{\text{Dx}} = -326.8 \text{ N}$  $R_{\text{Dy}} = -527.17N$ 

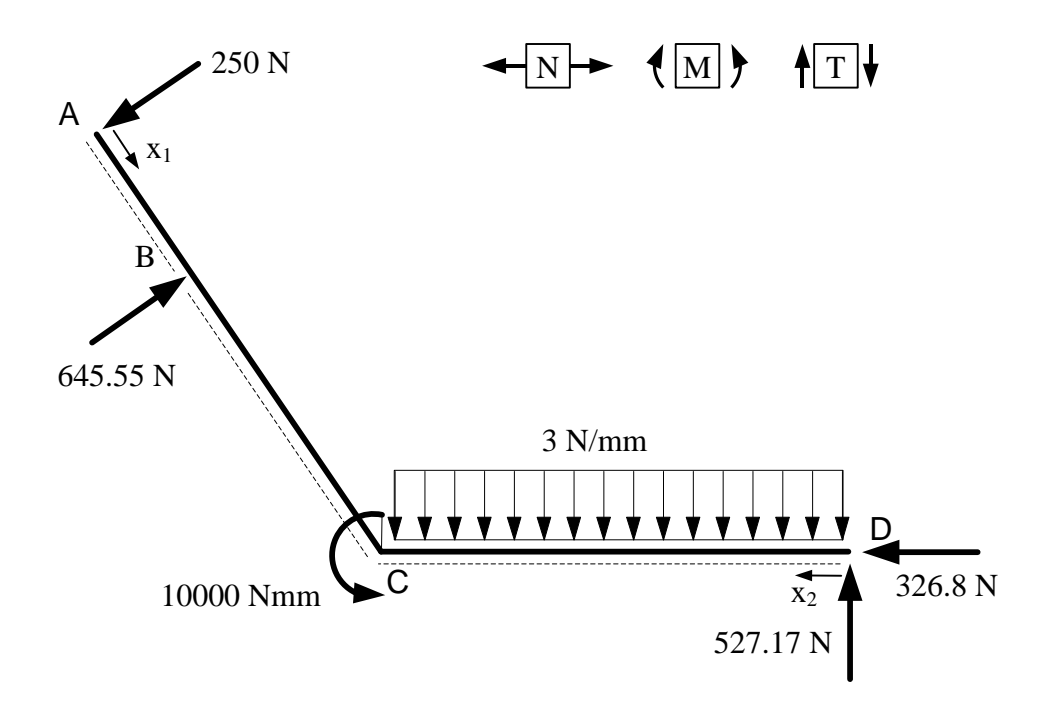

Calcolo delle azioni interne.

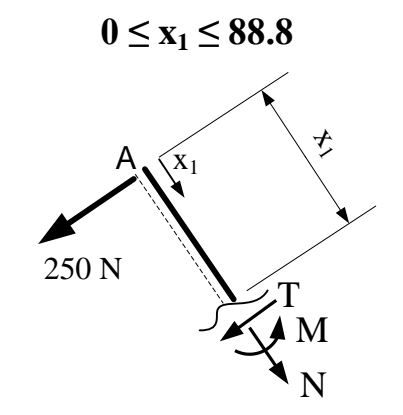

 $N = 0$ 

 $T + 250 = 0$ 

 $T = -250 N$ 

 $M+250\cdot x_1=0$ 

$$
M = -250 \cdot x_1
$$

Calcolo di alcuni valori per il tracciamento dei diagrammi delle azioni interne.

 $M(0) = 0$  M(88.8) = -22200 Nmm

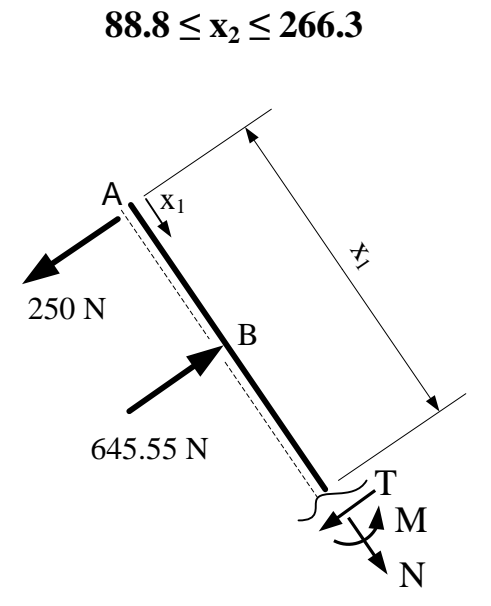

 ${\cal N}=0$ 

 $T + 250 - 645.55 = 0$  $T = 395.55 N$  $M + 250 \cdot x_1 - 645.55 \cdot (x_1 - 88.8) = 0$  $M = 395.55 \cdot x_1 - 57324.84$ 

Calcolo di alcuni valori per il tracciamento dei diagrammi delle azioni interne.

 $M(88.8) = -22200$  Nmm  $M(266.3) = 48010$  Nmm

 $0 ≤ x_2 ≤ 250$ 

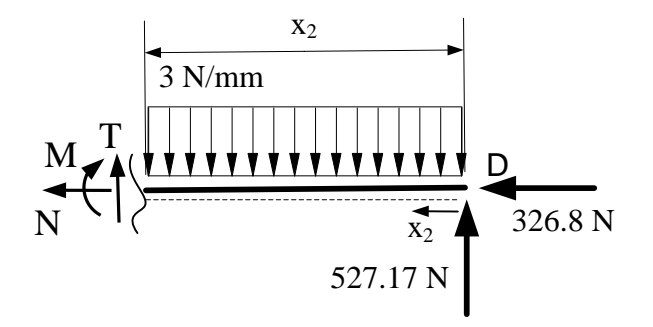

N + 326.8 = 0  
\nN = -326.8 N  
\nT + 527.17 - 3 · x<sub>2</sub> = 0  
\nT = 3 · x<sub>2</sub> - 527.17  
\nM - 527.17 · x<sub>2</sub> + 3 · 
$$
\frac{x_2^2}{2}
$$
 = 0  
\nM = 527.17 · x<sub>2</sub> - 1.5 · x<sub>2</sub><sup>2</sup>

Calcolo di alcuni valori per il tracciamento dei diagrammi delle azioni interne.

$$
T(0) = -527.17 N \t\t T(250) = 222.83
$$

Il taglio assume valore nullo per  $x_2 = 175.7$  mm, per cui il momento ha un punto di stazionarietà (massimo/minimo) in tale punto.

E' sufficiente quindi calcolare il valore del momento agli estremi del tratto e nel punto di stazionarietà, sapendo che avrà andamento parabolico.

 $M(0) = 0$   $M(175.7) = 46306$  Nmm  $M(250) = 38043$  Nmm

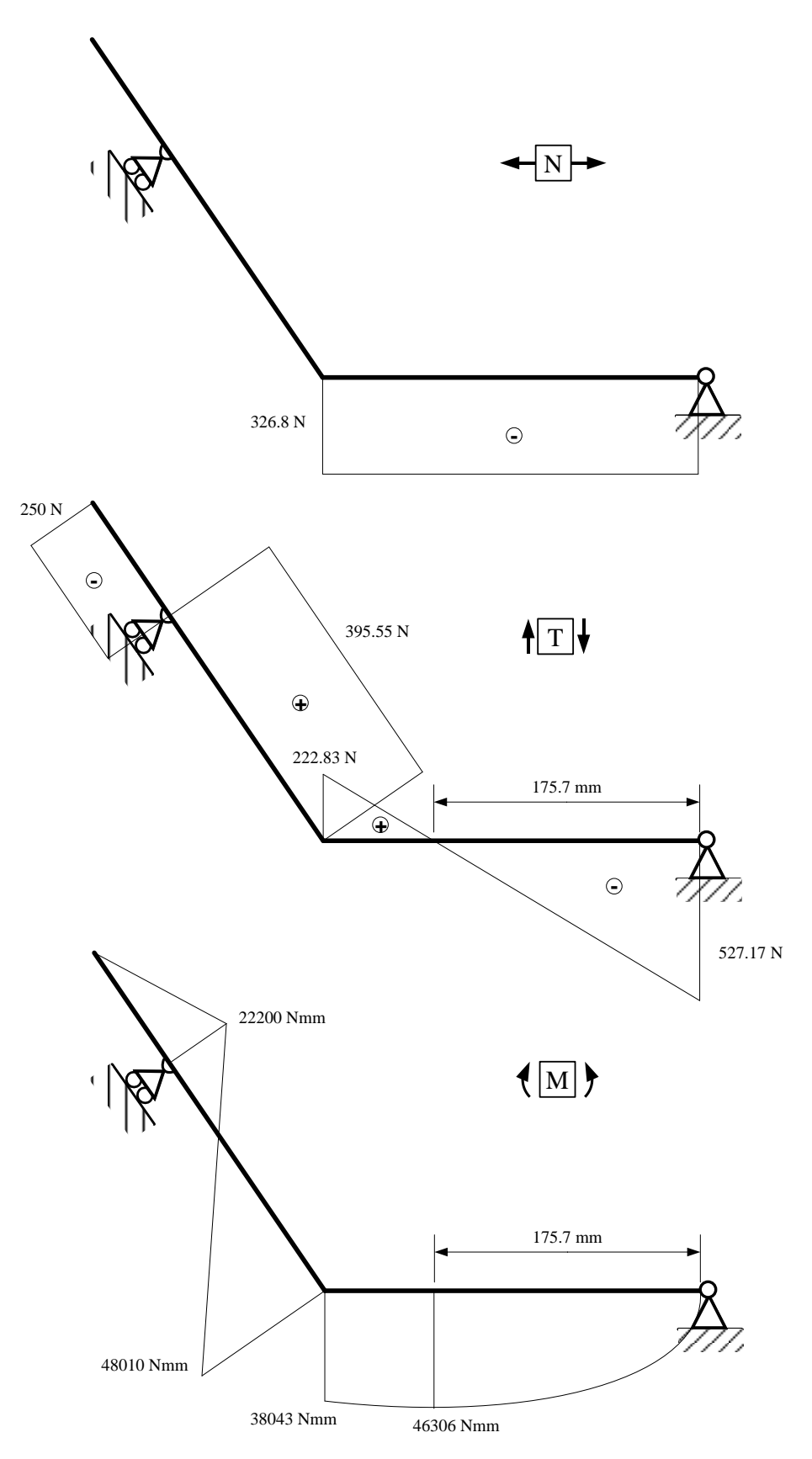

Su tali diagrammi si possono fare alcune osservazioni:

- il momento nell'estremo libero in A e nella cerniera in D è nullo;

- nel punto C, dove è applicata una coppia, il valore del momento calcolato nei due tratti AB e DC differisce di un valore pari a 10000 Nmm, pari alla coppia applicata nello stesso punto.

- nel tratto DC il momento è parabolico ed il taglio varia linearmente. Il momento ha un punto di stazionarietà dove il taglio è nullo.

- nel punto B il diagramma del taglio presenta un salto pari al valore della reazione del carrello.

Tutte queste osservazioni indicano come i diagrammi delle azioni interne siano coerenti con lo schema statico della struttura originaria.

### INTEGRALE RELATIVO AL PRINCIPIO DEI LAVORI VIRTUALI PER IL CALCOLO DELLA ROTAZIONE DELLA LINEA D'ASSE NEL PUNTO A.

$$
\varphi = \int_{0}^{1} N' \cdot N \cdot \frac{dx}{EA} + \int_{0}^{1} M' \cdot M \cdot \frac{dx}{EJ}
$$
  
EA = 8.515 \cdot 10<sup>7</sup> N \tEJ = 8.8 \cdot 10<sup>10</sup> N \cdot mm<sup>2</sup>

Trattandosi di una strutture snella, nelle quali gli effetti del taglio sono trascurabili rispetto a quelli del momento e dell'azione normale, si può trascurare il contributo del taglio nell'integrale del Principio dei Lavori Virtuali.

$$
\varphi = \int_{0}^{88.8} (-1) \cdot (-250 \cdot x_1) \cdot \frac{dx_1}{8.8 \cdot 10^{10}} +
$$
  
\n
$$
+ \int_{88.8}^{266.3} (3.141 \cdot 10^{-3} \cdot x_1 - 1.279) \cdot (395.55 \cdot x_1 - 57324.84) \cdot \frac{dx_1}{8.8 \cdot 10^{10}} +
$$
  
\n
$$
+ \int_{0}^{250} (-2.595 \cdot 10^{-3}) \cdot (-326.8) \cdot \frac{dx_2}{8.515 \cdot 10^7} +
$$
  
\n
$$
+ \int_{0}^{250} (-1.769 \cdot 10^{-3} \cdot x_2) \cdot (527.17 \cdot x_2 - 1.5 \cdot x_2^2) \cdot \frac{dx_2}{8.8 \cdot 10^{10}}
$$

Svolgendo i calcoli si ottiene il seguente valore di rotazione, espressa in radianti, che, essendo negativa, ha verso opposto a quello in cui è stata rivolta la coppia unitaria nel sistema delle forze.

$$
\varphi = -2.426 \cdot 10^{-5} \text{rad}
$$

Convertendo tale valore in gradi, si ottiene la seguente rotazione.

$$
\phi=-0.00139^{\circ}
$$

#### CALCOLO DELLO SFORZO σ MASSIMO POSITIVO NELLA STRUTTURA

Nella sezione  $x_1$ =266.3 mm si ha il momento massimo (in valore assoluto). E' quindi il punto da cui si può iniziare la ricerca dello sforzo σ positivo massimo.

 $M(266.3) = 48010$  Nmm  $N(266.3) = 0$  $\sigma_{\rm M} = \pm$ M J ∙ Y = + 48010  $\frac{10000000}{19030.46}$  • 11 = +27.75 N  $mm<sup>2</sup>$ 

C'è però un'altra sezione che si potrebbe pensare di verificare, in cui il momento ha un valore abbastanza simile, anche se più piccolo ed e presente in aggiunta azione normale. Però l'azione normale è negativa, di compressione, e quindi riduce sicuramente lo sforzo σ di trazione (positivo) dovuto al momento. Lo sforzo σ massimo positivo sarà pertanto quello appena calcolato.

# **ESEMPIO 2**

Data la struttura di figura (acciaio;  $E = 210 \text{ kN/mm}^2$ ), si richiede:

- il calcolo dello spostamento del punto A in direzione orizzontale;
- il tracciamento dei diagrammi delle azioni interne;
- il calcolo dello sforzo σ massimo nella struttura.

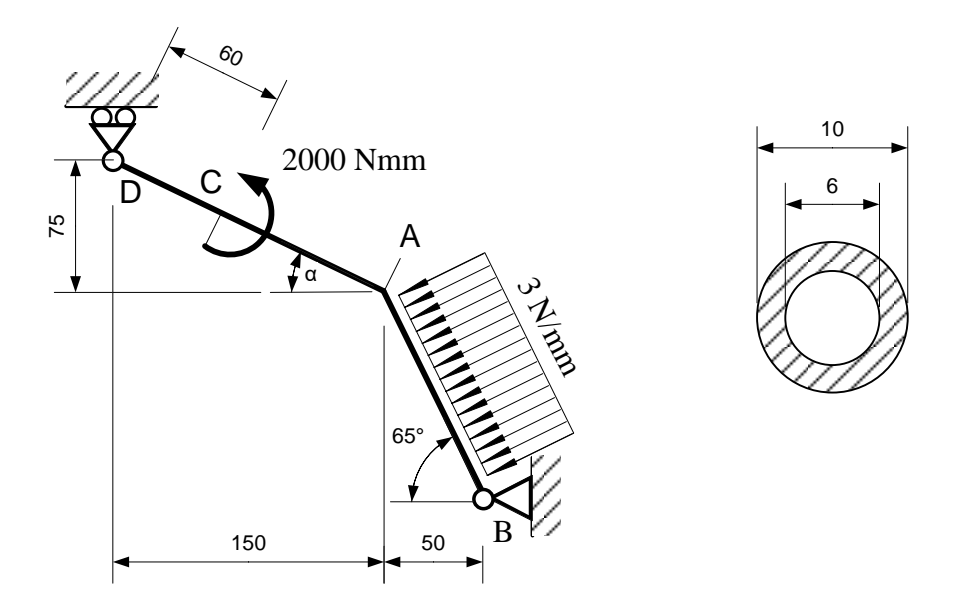

Struttura isostatica (GdL=3; GdV=3), non labile. Per il calcolo dello spostamento del punto A in direzione orizzontale si utilizza il Principio dei Lavori Virtuali.

## CALCOLI PRELIMINARI

Area e momento di inerzia della sezione circolare cava.

$$
A = \pi \left(\frac{10}{2}\right)^2 - \pi \left(\frac{6}{2}\right)^2 = 50.27 \text{ mm}^2
$$
\n
$$
J = \frac{\pi}{64} (10)^4 - \frac{\pi}{64} (6)^4 = 427.26 \text{ mm}^4
$$

Angolo α.

 $\alpha = \arctg$ 75  $\left(\frac{1}{150}\right) = 26.57^{\circ}$ 

Lunghezza tratti BA e DA.

$$
BA = \frac{50}{\cos 65^\circ} = 118.3 \text{ mm}
$$
 
$$
DA = \sqrt{150^2 + 75^2} = 167.7 \text{ mm}
$$

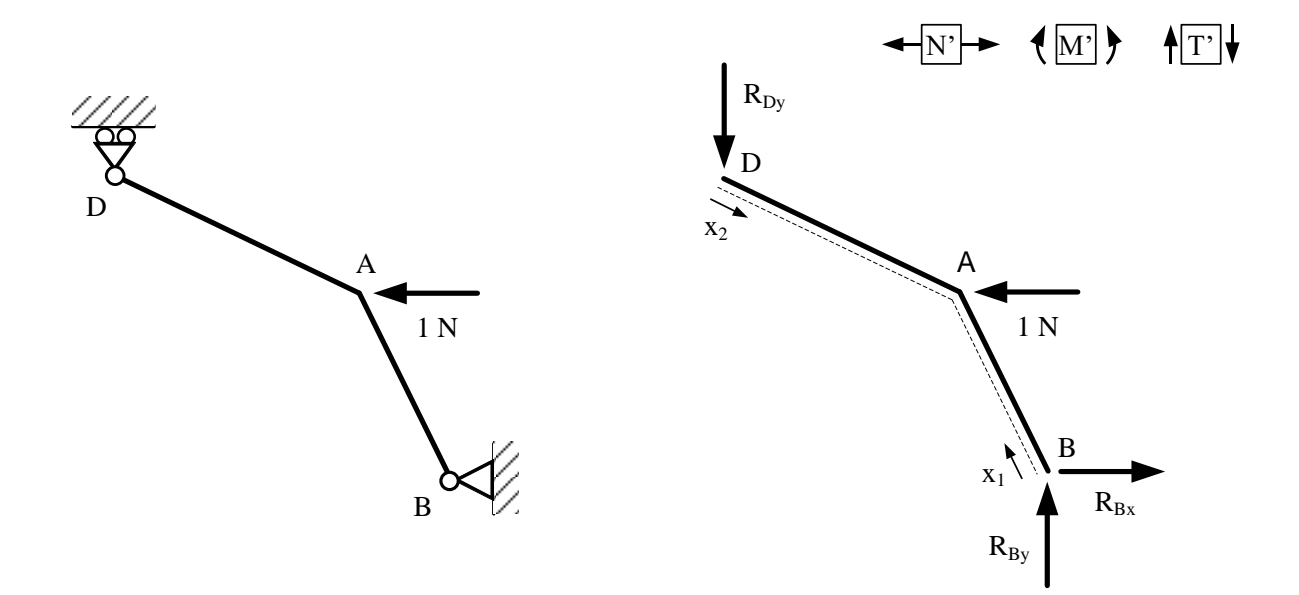

Calcolo delle reazioni vincolari.

 $\rightarrow$ ) R<sub>Bx</sub> - 1 = 0  $\cup_{B}$ ) – $R_{Dy}$  · (150 + 50) – 1 · (50 · tg65°) = 0  $\uparrow$ ) R<sub>By</sub> – R<sub>Dy</sub> = 0

Si ottiene:

 $R_{Bx} = 1 N$  $R_{\text{Dy}} = -0.54 \text{ N}$  $R_{By} = -0.54 N$  Calcolo delle azioni interne.

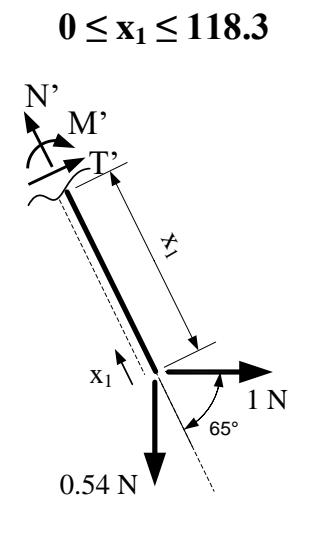

$$
N' - 1 \cdot \cos 65^\circ - 0.54 \cdot \text{sen}65^\circ = 0
$$
  
N' = 0.91 N

 $M^{'}$  – 1  $\cdot$  sen 65°  $\cdot$  x<sub>1</sub> + 0.54  $\cdot$  cos65°  $\cdot$  x<sub>1</sub> = 0  $M^{'} = 0.678 \cdot x_1$ 

 $0 \le x_2 \le 167.7$ 

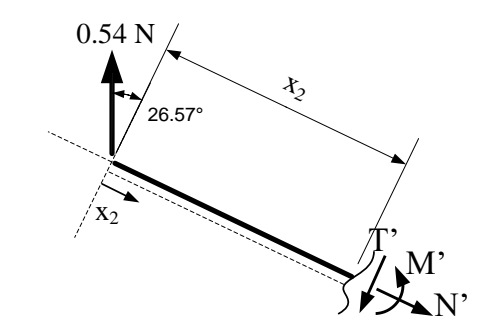

 $N^{'} - 0.54 \cdot \text{sen26.57}^{\circ} = 0$  $N^{'} = 0.24 N$ 

 $M^{'} - 0.54 \cdot cos26.57$ ° $\cdot x_2 = 0$  $M' = 0.483 \cdot x_2$ 

## RISOLUZIONE DEL SISTEMA DEGLI SPOSTAMENTI

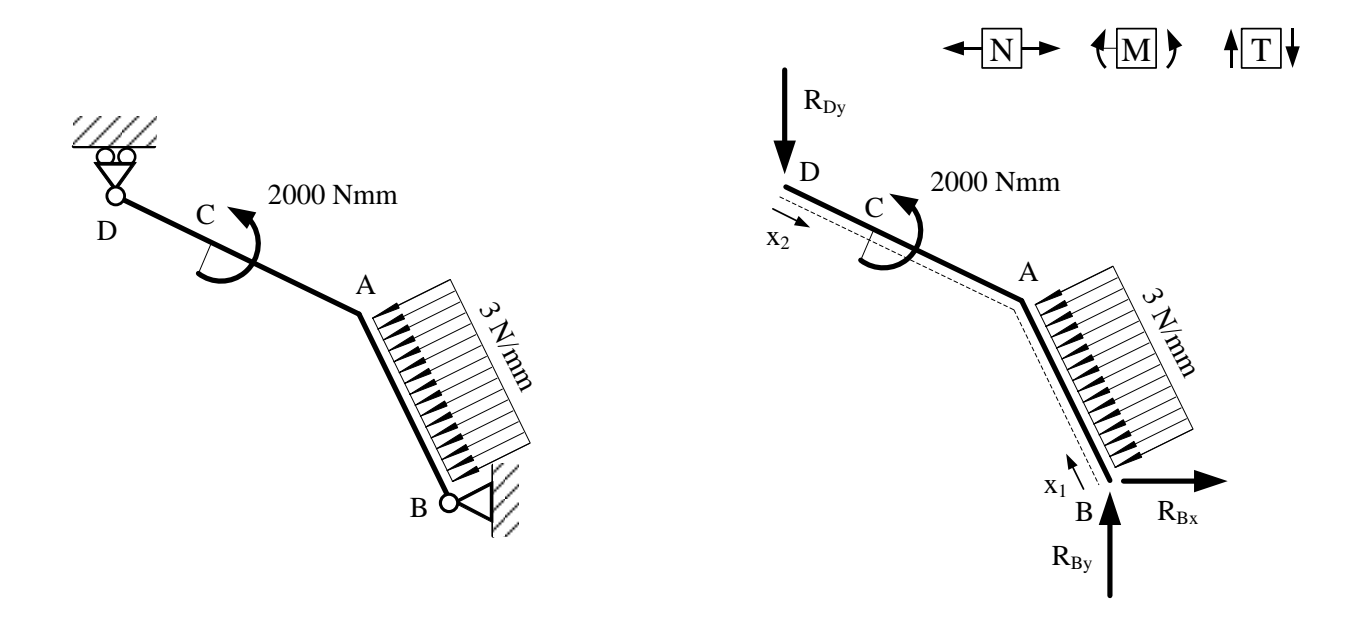

Calcolo delle reazioni vincolari.

$$
\rightarrow) R_{Bx} - 3 \cdot 118.3 \cdot \text{sen65}^{\circ} = 0
$$
  

$$
U_{B} - R_{Dy} \cdot (150 + 50) - 2000 - 3 \cdot \frac{118.3^{2}}{2} = 0
$$
  

$$
\text{1) } R_{By} - R_{Dy} - 3 \cdot 118.3 \cdot \text{cos65}^{\circ} = 0
$$

Si ottiene:

 $R_{Bx} = 321.65 N$  $R_{\text{Dy}} = -114.96 \text{ N}$  $R_{By} = 35.03 N$ 

Calcolo delle azioni interne.

 $0 \leq x_1 \leq 118.3$ 

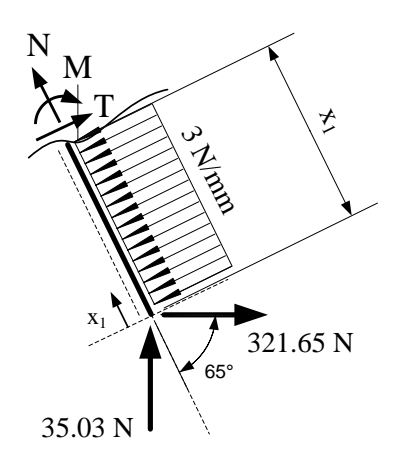

N − 321.65 ∙ cos 65° + 35.03 ∙ sen65° = 0  $N = 104.19 N$ 

M – 321.65 · sen 65° ·  $x_1$  – 35.03 · cos65° ·  $x_1$  + 3 ·  $\frac{x_1^2}{2}$  $\frac{1}{2} = 0$  $M = 306.32 \cdot x_1 - 1.5 \cdot x_1^2$ 

T + 321.65 ⋅ sen  $65^{\circ}$  + 35.03 ⋅ cos65 $^{\circ}$  – 3 ⋅ x<sub>1</sub> = 0  $T = -306.32 + 3 \cdot x_1$ 

Calcolo di alcuni valori per il tracciamento dei diagrammi delle azioni interne. Di seguito, i valori del momento e del taglio agli estremi dell'intervallo.

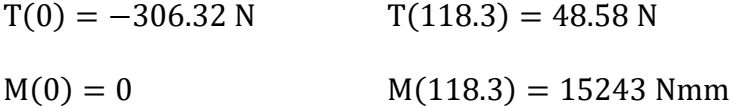

Essendo il momento parabolico, è necessario verificare se abbia un massimo od un minimo (punto a derivata nulla). Si valuta quindi se il taglio, che è la derivata prima del momento, si annulli in qualche punto dell'intervallo.

$$
T = 0 \qquad \text{per} \qquad x_1 = 102.1 \text{ mm}
$$

Il momento ha quindi un punto di stazionarietà (massimo o minimo) nel punto appena calcolato, ed il suo valore è pari a  $M(102.1) = 15639$  Nmm

$$
0\leq x_2\leq 60
$$

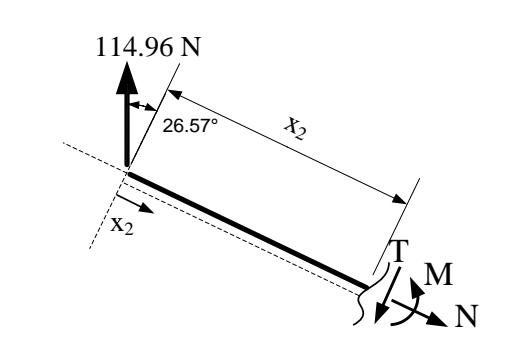

 $N - 114.96 \cdot \text{sen26.57}^{\circ} = 0$  $N = 51.41 N$ 

M − 114.96 ⋅ cos26.57° ⋅  $x_2 = 0$  $M = 102.82 \cdot x_2$ 

 $T - 114.96 \cdot \cos 26.57$ ° = 0  $T = 102.82$ 

Calcolo di alcuni valori per il tracciamento dei diagrammi delle azioni interne.

 $M(0) = 0$   $M(60) = 6169.2$  Nmm

$$
60\leq x_2\leq 167.7
$$

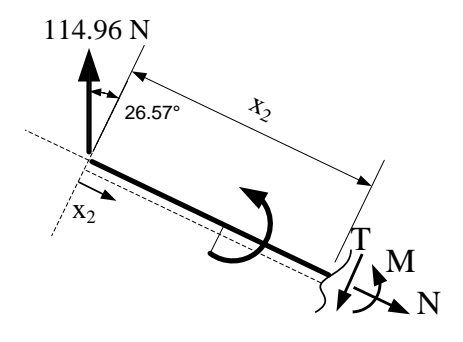

N − 114.96 ∙ sen26.57° = 0  $N = 51.41 N$  $M - 114.96 \cdot cos26.57^\circ \cdot x_2 + 2000 = 0$  $M = 102.82 \cdot x_2 - 2000$ 

 $T - 114.96 \cdot cos26.57$ ° = 0  $T = 102.82$ 

Calcolo di alcuni valori per il tracciamento dei diagrammi delle azioni interne.

 $M(60) = 4169.2$  Nmm  $M(167.7) = 15243$  Nmm

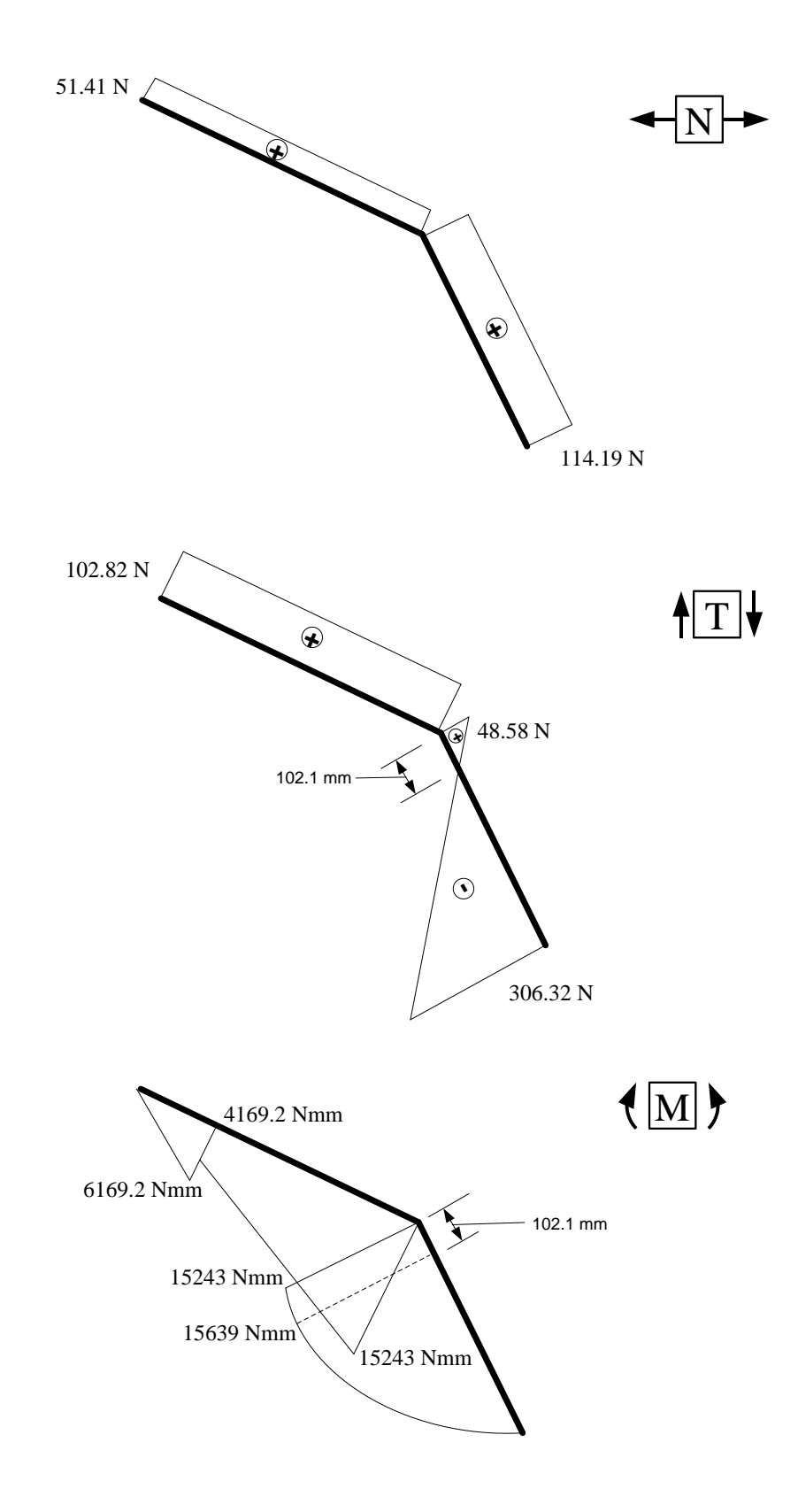

Su tali diagrammi si possono fare alcune osservazioni:

- il momento nelle cerniere B e D è nullo;

- il momento presenta gli stessi valori nel punto A nei due tratti (equilibrio al nodo);

- nel punto C, dove è applicata una coppia, il diagramma del momento presenta un salto pari al valore della coppia applicata;

- nel tratto BA il momento è parabolico ed il taglio varia linearmente, ed il momento ha un punto di stazionarietà dove il taglio è nullo;

- nel tratto DA il momento varia linearmente ed il taglio è costante.

Tutte queste osservazioni indicano come i diagrammi delle azioni interne siano coerenti con lo schema statico della struttura originaria.

### INTEGRALE RELATIVO AL PRINCIPIO DEI LAVORI VIRTUALI PER IL CALCOLO DELLO SPOSTAMENTO DEL PUNTO A IN DIREZIONE ORIZZONTALE.

l

$$
\delta = \int_{0}^{1} \mathbf{N'} \cdot \mathbf{N} \cdot \frac{\mathbf{dx}}{\mathbf{EA}} + \int_{0}^{1} \mathbf{M'} \cdot \mathbf{M} \cdot \frac{\mathbf{dx}}{\mathbf{EI}}
$$
  
EA = 1.056 · 10<sup>7</sup> N \tEJ = 8.972 · 10<sup>7</sup> N · mm<sup>2</sup>

Trattandosi di una strutture snella, nelle quali gli effetti del taglio sono trascurabili rispetto a quelli del momento e dell'azione normale, si può trascurare il contributo del taglio nell'integrale del Principio dei Lavori Virtuali.

$$
\delta = \int_{0}^{118.3} 0.91 \cdot 104.19 \cdot \frac{dx_1}{1.056 \cdot 10^7} + \int_{0}^{118.3} (0.678 \cdot x_1) \cdot (306.32 \cdot x_1 - 1.5 \cdot x_1^2) \cdot \frac{dx_1}{8.972 \cdot 10^7} + \int_{0}^{60} (0.483 \cdot x_1) \cdot (306.32 \cdot x_1 - 1.5 \cdot x_1^2) \cdot \frac{dx_2}{8.972 \cdot 10^7} + \int_{0}^{60} 0.24 \cdot 51.41 \cdot \frac{dx_2}{1.056 \cdot 10^7} + \int_{60}^{167.7} (0.483 \cdot x_2) \cdot (102.82 \cdot x_2 - 2000) \cdot \frac{dx_2}{8.972 \cdot 10^7}
$$

Svolgendo i calcoli si ottiene il seguente valore di spostamento, che, essendo positivo, ha lo stesso verso in cui è stata rivolta la forza unitaria nel sistema delle forze.

### $\delta = 1.42$  mm

#### CALCOLO DELLO SFORZO σ MASSIMO NELLA STRUTTURA

Nella sezione  $x_1=102.1$  mm si hanno sia il momento massimo (in valore assoluto) che l'azione normale massima, per cui questa è sicuramente la sezione in cui cercare lo sforzo σ massimo.

$$
M(102.1) = 15639 \text{ Nmm}
$$
  
\n
$$
\sigma_N = \frac{N}{A} = \frac{104.19}{50.27} = 2.07 \frac{N}{mm^2}
$$
  
\n
$$
\sigma_M = \pm \frac{M}{J} \cdot Y = \pm \frac{15639}{427.26} \cdot 5 = \pm 183.02 \frac{N}{mm^2}
$$

Lo sforzo σ massimo positivo sarà dato dalla somma delle sigma dovute all'azione normale e delle sigma positive dovute al momento flettente.

$$
\sigma_{MAX} = 2.07 + 183.02 = 185.09 \frac{N}{mm^2}
$$

23